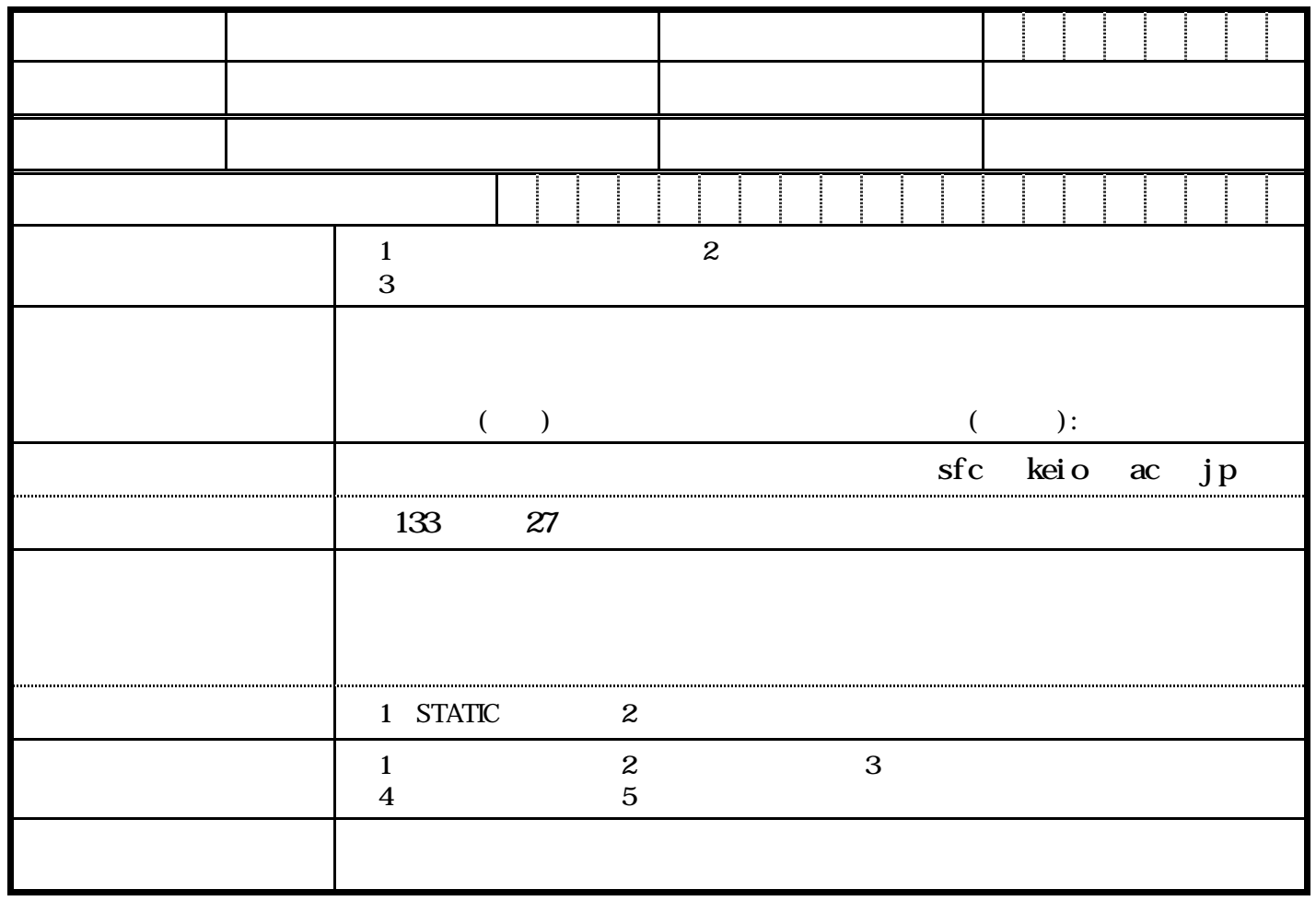

STATIC

ートリー エクストライト

サブネット略称は、英字および数字を用いて20文字以内でお願いします。

 $OSPF$ 

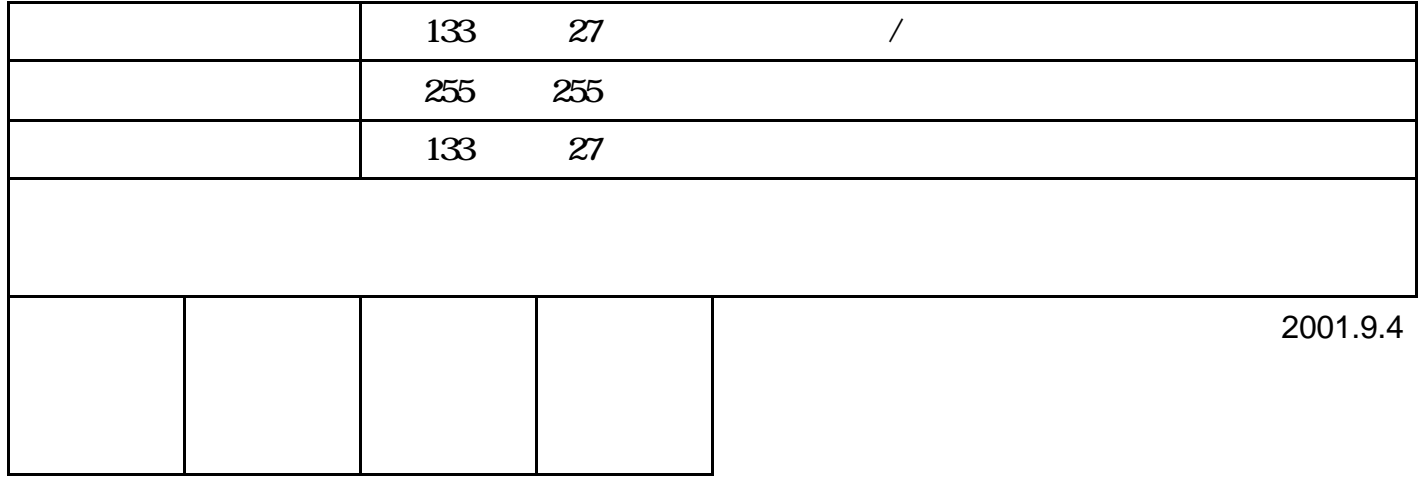

## **OSPF**

**CSPF** Area ID IA

OSPF Authentication Key